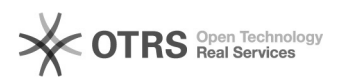

## Datashow não exibe os dados da tela do computador corretamente

26/04/2024 10:37:46

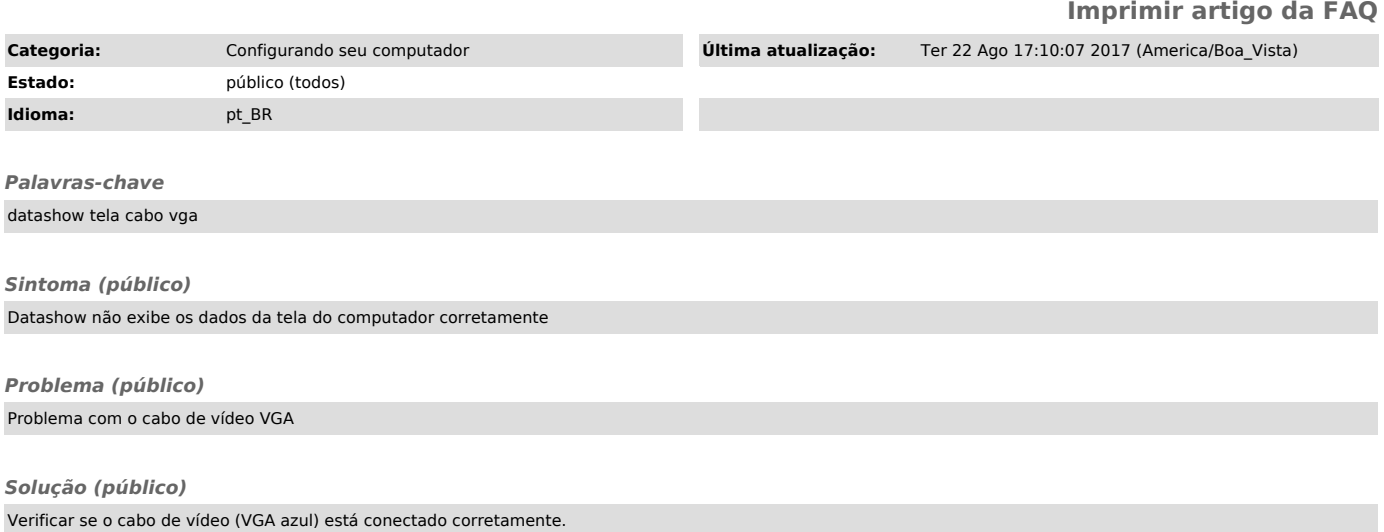